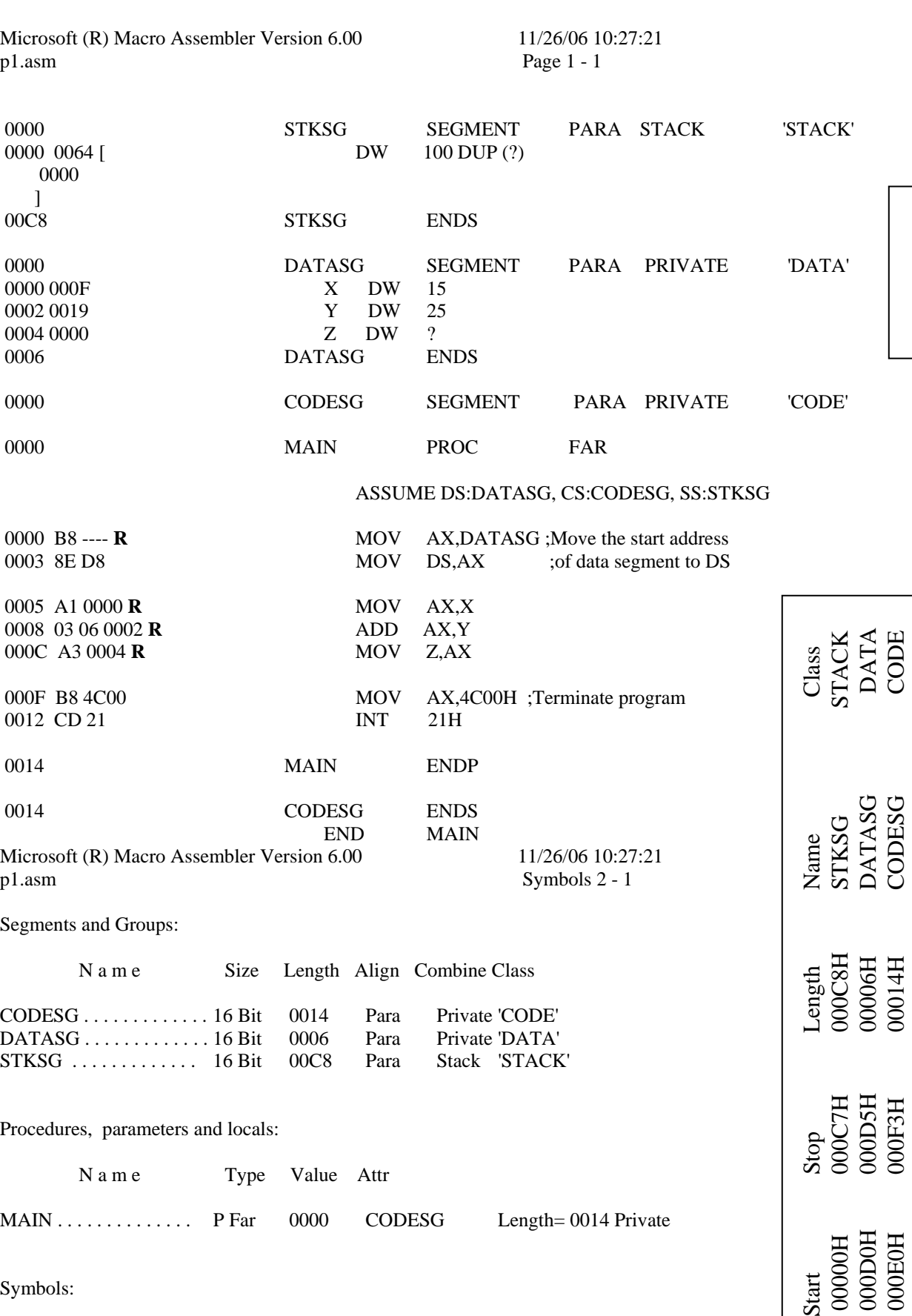

Procedures, parameters and locals:

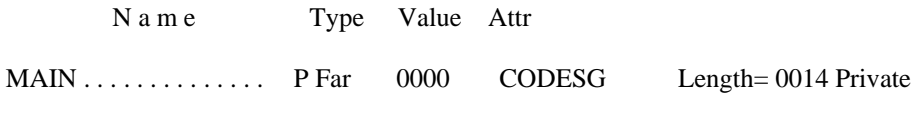

Symbols:

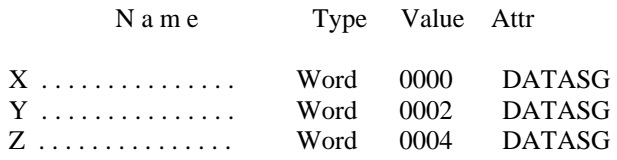

 0 Warnings 0 Errors

 00000H 000C7H 000C8H STKSG STACK 000D0H 000D5H 00006H DATASG DATA 000E0H 000F3H 00014H CODESG CODE

 $\begin{array}{c} \text{Start} \\ \text{00000H} \\ \text{000D0H} \\ \text{000D0H} \end{array}$ 

ليست اسمبلي

(جواد راستي - درس زبان اسمبلي و برنامهسازي سيستم)

Program entry point at 000E:0000 **P1.map P1.lst**   $_{\rm Ist}$ 

P1.map

Program entry point at 000E:0000